ReadMe

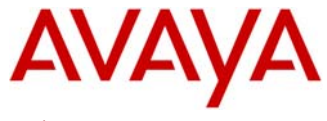

# **Avaya 4690 IP Conference Phone Release 2.6.0 (GA Release) Readme**

Contents: Readme for the Avaya 4690 IP Conference Phone Software R2.6.0 (H.323 Protocol).

This file describes the contents of the **November 30, 2010 Generally Available (GA)** software distribution package.

## **Product Description:**

- The Avaya 4690 IP Conference Phone is a H.323 based telephone that delivers an extensive set of Avaya Aura™ features directly to small, midsize and large conference rooms.
- The 4690 is a full duplex audio speakerphone capable of providing 360 degree, extended range microphone pickup.
- Room Coverage: Up to 20 x 20 feet (without extension microphones) or Up to 20 x 30 feet (with two optional extension microphones)
- The Avaya 4690 IP Conference Phone features
	- o a graphical display (248 x 68 pixels)
	- o Three Context-Sensitive Soft Keys to give access to common telephony features (Automatically labeled from the system).
	- o Five Fixed Feature & Navigation Keys On/Off Hook, Redial, Mute and Volume Up & Down
	- o Supports three call appearances.
	- o Five Menu and Navigation keys
	- o 12-key telephone keypad
	- o Single 10/100 Base T Ethernet connection (Full Duplex Ethernet connectivity with Auto-negotiation, 802.3 Flow Control, and VLAN support)
- Note that the exact telephony features available to the 4690 user are dependent on how the system administrator configures the endpoint and server.
- All features are described in the 4690 IP Conference Phone User Guide

## **Problems Fixed in Avaya 4690 IP Conference Phone R2.6.0**

- 4690 R2.6.0 software does not introduce new feature functionality. R2.6.0 is a maintenance software release that incorporates over 50 customer issues from the previous R2.3.0/R2.3.1 GA load. Note that R2.6.0 incorporates all patches/customer fixes issued since the previous GA R2.3.0 (e.g. issues resolved in R2.3.x, R2.4.x, and R2.5.x).
- Customers using an interim 2.x patch release are encourage to upgrade to R2.6.0 at their earliest convenience.
- Improvements in R2.6.0 maintenance software are provided in the following areas:
	- o Administration related fixes:
		- "46xxsettings.txt" file fixes including the ability to accept >2300 lines
		- Certain script values e.g. L2Q, L2QAUD, L2QSIG, MCIPADD) are now able to be correctly administered/reported via DHCP, MIB, or the Settings file.
		- Numerous TFTP/HTTP upgrade/downgrade resiliency/recovery improvements

4690 Release R2.6.0 Readme – GA Release (November 30, 2010)

- **IMPROVEMENTS WITH COLL 2 STATES IN A LOCAL EXAMPLE 10 FIGURE 10 FIGURE 10 FIGURE 10 FIGURE 10 FIGURE 10 FIGURE 10 FIGURE 10 FIGURE 10 FIGURE 10 FIGURE 10 FIGURE 10 FIGURE 10 FIGURE 10 FIGURE 10 FIGURE 10 FIGURE 10 FIGURE** procedures (e.g. mute 2 3 3 7 (ADDR), deactivate SNMP).
- o Audio related fixes:
	- G.729 codec volume and audio clarity improvements.
	- Audio improvements with reduction in near end voice clipping and under certain scenarios with media encryption.
	- Elimination of one-way speech-path issues under certain configuration conditions.
- o H.323/Signaling/Telephony related fixes
	- Support the Avaya Aura™ Registration Confirm (also referred to as "bigRCF") functionality in the RAS message (e.g. resolves issues related to buttons not working because of unavailability of button label information).
	- **Incoming call status/notification reliability improvements.**
	- **Login issues related to an existing registered extension.**
	- Abnormal behavior after changing/deleting feature buttons.
	- **Freeze/lockup errors due to registration failures.**
- o Network related fixes
	- **Improvements have been made in network registration process (e.g.** registration to alternate Gatekeeper, LSP GK registration, UDP port configured in the network region from CM - sent through RCF).
	- Resolution of DHCP and SSON related issues (e.g. option 18x, option 176/242 conflicts, and auto discover issue).
	- Correction with OPSTAT system value.
- o User Interface related fixes
	- Corrections to call notification display/button/LED update status.
	- Enhanced Call Forward (cfwd-en) feature functionality now works as expected.
	- Corrected abnormal behavior with CM autodial server feature.
	- On-hook dialing display buffer is not clearing properly.
	- Phone displays "TFTP" instead of "HTTP" under system information screen.
	- Under certain call activity features (e.g. multi-party conference) pressing the 4690 soft keys could unintentionally un-mute the phone.
- 4690 R2.6.0 software up-issue incorporates the patches identified in the following Product Support Notices (PSNs)
	- o [PSN002247u Statically addressed 4690 loses VLAN ID after rebooting](http://support.avaya.com/css/P8/documents/100028634) (Published 27-Jan-2009).
	- o [PSN002652u Voice quality degradation on 4690 when using G.729 codec](http://support.avaya.com/css/P8/documents/100068064) (Published 06-Nov-2009)

## **Known issues in Avaya 4690 IP Conference Phone R2.6.0**

- 4690 is not upgrading/downgrading properly via TFTP from R2.3.x or earlier when it is statically configured
- PLEASE NOTE: DO NOT DOWNGRADE DIRECTLY FROM R2.6.0 to releases earlier than R2.3.0 - THIS COULD RENDER THE 4690 USELESS! As an example, the administrator must first downgrade from R2.6.0 to 2.3.0 then to R2.0 and then to R1.7.7, etc

## **Avaya 4690 IP Conference Phone R2.6.0 - Release package contents**

**For information on using the 4690 IP Conference Phone, see the user and quick reference guides. All documents are available at [http://support.avaya.com.](http://support.avaya.com/)** 

The release package contains all the files necessary to upgrade the Avaya 4690 IP Conference Phones Software Release 2.6.0 (H.323 Protocol).The following files are included in the release package:

- **4690\_020600.bin** (APP. File Please note that the boot application is included in this single binary file)
- **46xxupgrade.scr** (Avaya upgrade script file)
- **release.xml** (XML file required for BootServer Process)
- **av\_prca\_pem\_2033.txt** (Certificate)
- **signatures** package
	- o 46xxupgrade.scr.sig
	- o 4690\_020600.bin.sig
	- o av\_prca\_pem\_2033.txt.sig
	- o release.xml.sig
	- o RootSA.txt
- System specific parameters should be entered into the **46xxsettings.txt** file. An example **46xxsettings.txt** file is available for separate download at [http://support.avaya.com](http://support.avaya.com/)
- The 4690 **Management Information Base (MIB)** used with Simple Network Management Protocol (SNMP)-based tools allows access to information about a given 4690 IP Conference Phone. The 4690 MIB is available for separate download at [http://support.avaya.com](http://support.avaya.com/)
- Note that the R2.6.0 download package is only being provided in ZIP format
- Note that the 4690 Software Package distribution is not currently supported with the Avaya Aura Utility Server for CM R6.0.

## **COMMUNICATION MANAGER (CM) COMPATIBILITY:**

- Although the 4690 IP Conference Phones are supported on multiple software releases of the Communication Manager, Avaya recommends using the latest Communication Manager (CM) release with the 4690 IP Conference Phone. See the "Communication Manager Software & Firmware Compatibility Matrix" at [http://support.avaya.com](http://support.avaya.com/) for the supported software/firmware versions of the Media Server, Media Gateway, and circuit packs.
	- o CM 4.0 and above is required to support of the following features: Setting Codecs, SRTP , and Feature buttons on a softkey
- 4690 supports only AES for SRTP (the 4690 does not support signaling encryption).
- For more details refer to the H.323 configuration guide in the CM Administration Guide.
- Note that the 4690 Software Package distribution is not currently supported with the Avaya Aura Utility Server for CM R6.0.

## **License Agreements**

2010 Avaya Inc. All Rights Reserved.

#### Notice

While reasonable efforts were made to ensure that the information in this document was complete and accurate at the time of printing, Avaya Inc. can assume no liability for any errors. Changes and corrections to the information in this document may be incorporated in future releases.

#### Documentation disclaimer

Avaya Inc. is not responsible for any modifications, additions, or deletions to the original published version of this documentation unless such modifications, additions, or deletions were performed by Avaya.

#### Link disclaimer

Avaya Inc. is not responsible for the contents or reliability of any linked Web sites referenced elsewhere within this documentation, and Avaya does not necessarily endorse the products, services, or information described or offered within them. We cannot guarantee that these links will work all of the time and we have no control over the availability of the linked pages.

#### License

USE OR INSTALLATION OF THE PRODUCT INDICATES THE END USERS ACCEPTANCE OF THE TERMS SET FORTH HEREIN AND THE GENERAL LICENSE TERMS AVAILABLE ON THE AVAYA WEBSITE AT <http://support.avaya.com/LicenseInfo/> (GENERAL LICENSE TERMS). IF YOU DO NOT WISH TO BE BOUND BY THESE TERMS, YOU MUST RETURN THE PRODUCT(S) TO THE POINT OF PURCHASE WITHIN TEN (10) DAYS OF DELIVERY FOR A REFUND OR CREDIT.

Avaya grants End User a license within the scope of the license types described below. The applicable number of licenses and units of capacity for which the license is granted will be one (1), unless a different number of licenses or units of capacity is specified in the Documentation or other materials available to End User. Designated Processor means asingle stand-alone computing device. Server means a Designated Processor that hosts a software application to be accessed by multiple users. Software means the computer programs in object code, originally licensed by Avaya and ultimately utilized by End User, whether as stand-alone Products or preinstalled on Hardware. Hardware means the standard hardware Products, originally sold by Avaya and ultimately utilized by End User.

#### License Type(s):

Designated System(s) License (DS). End User may install and use each copy of the Software on only one Designated Processor, unless a different number of Designated Processors is indicated in the Documentation or other materials available to End User. Avaya may require the Designated Processor(s) to be identified by type, serial number, feature key, location or other specific designation, or to be provided by End User to Avaya through electronic means established by Avaya specifically for this purpose.

#### Copyright

Except where expressly stated otherwise, the Product is protected by copyright and other laws respecting proprietary rights. Unauthorized reproduction, transfer, and or use can be a criminal, as well as a civil, offense under the applicable law.

### Third-party Components

Certain software programs or portions thereof included in the Product may contain software distributed under third party agreements (Third Party Components), which may contain terms that expand or limit rights to use certain portions of the Product

> Copyright Avaya 2010 All rights reserved Page 4 of 5

#### 4690 Release R2.6.0 Readme – GA Release (November 30, 2010)

(Third Party Terms). Information identifying Third Party Components and the Third Party Terms that apply to them is available on Avaya's web site at: <http://support.avaya.com/ThirdPartyLicense/>

### Avaya fraud intervention

If you suspect that you are being victimized by toll fraud and you need technical assistance or support, call Technical Service Center Toll Fraud Intervention Hotline at +1-800-643-2353 for the United States and Canada. Suspected security vulnerabilities with Avaya Products should be reported to Avaya by sending mail to: securityalerts@avaya.com. For additional support telephone numbers, see the Avaya Web site: <http://www.avaya.com/support>

### Trademarks

Avaya, AUDIX, DEFINITY, and COMMUNICATIONS MANAGER and the Avaya logo are registered trademarks and/or service marks of Avaya Inc. in the U.S. and certain other jurisdictions. All other trademarks are the property of their respective owners.

### Document ordering information:

Avaya Publications Center

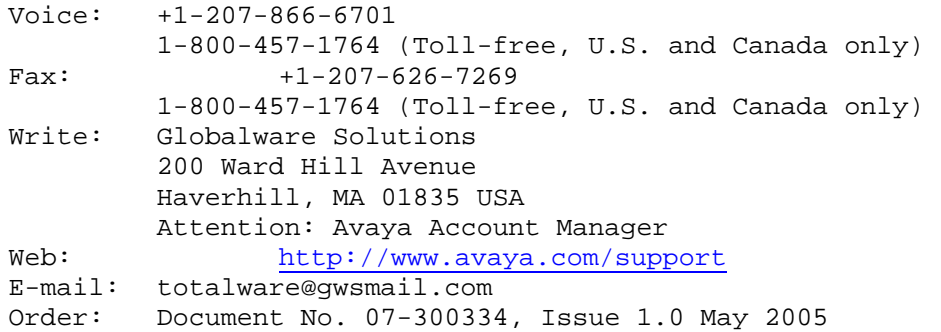

For the most current versions of documentation, go to the Avaya support Web site: <http://www.avaya.com/support>

### Avaya support

Avaya provides a telephone number for you to use to report problems or to ask questions about your contact center. The support telephone number is 1 800 242 2121 in the United States. For additional support telephone numbers, see the Avaya Web site: http://www.avaya.com/support

 $\sim$  ~ END OF FILE  $\sim$  ~